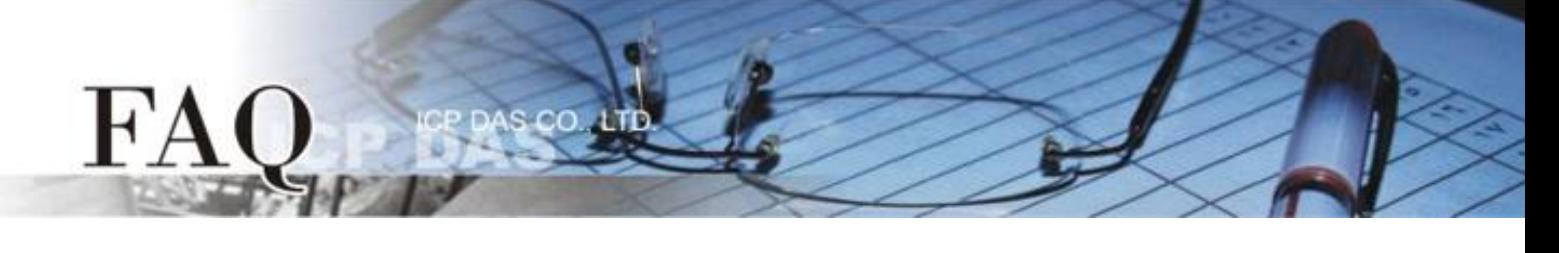

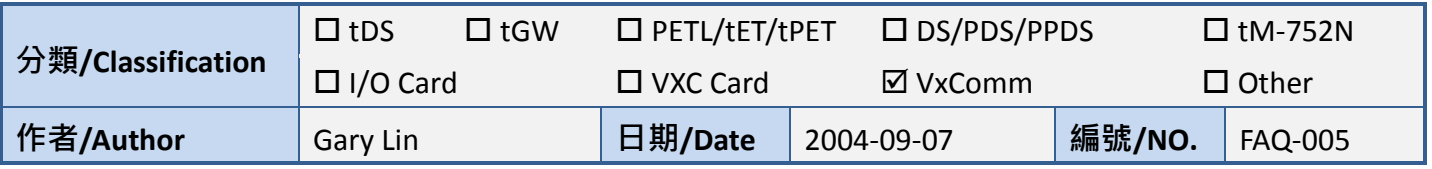

## **Q: How to open a virtual COM port that larger than "COM9" by calling CreateFile() Win32 API?**

A: For example: If you want to open "COM10", the correct way to call the CreateFile() is as follows:

CreateFile(

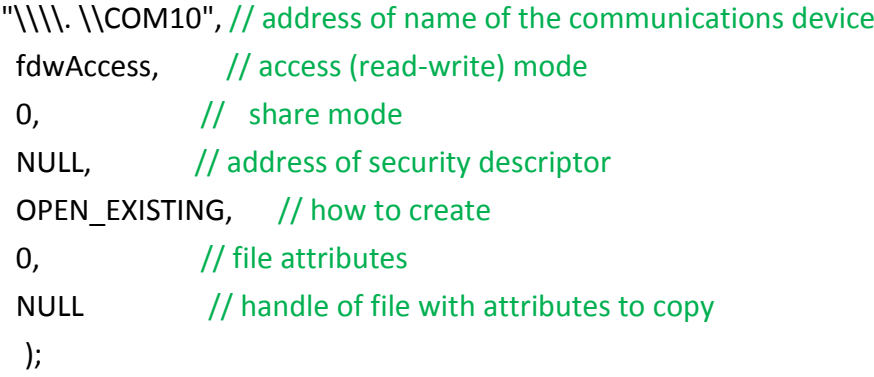

NOTES:

- 1. This syntax also works for ports COM1 through COM9. See more... MS 0115831.
- 2. Maximum COM port number for VxComm Driver is COM256.
- 3. Valid COM port number for MSCOMM.OCX is between 1 to 16. Please refer to **[MSComm.CommPort.](http://msdn.microsoft.com/library/default.asp?url=/library/en-us/comm98/html/vbprocomport_comm.asp)**